## Protocol

Protocol to assess the effects of dysfunctional human vascular smooth muscle cells on other brain cells using in vitro models of Alzheimer's disease

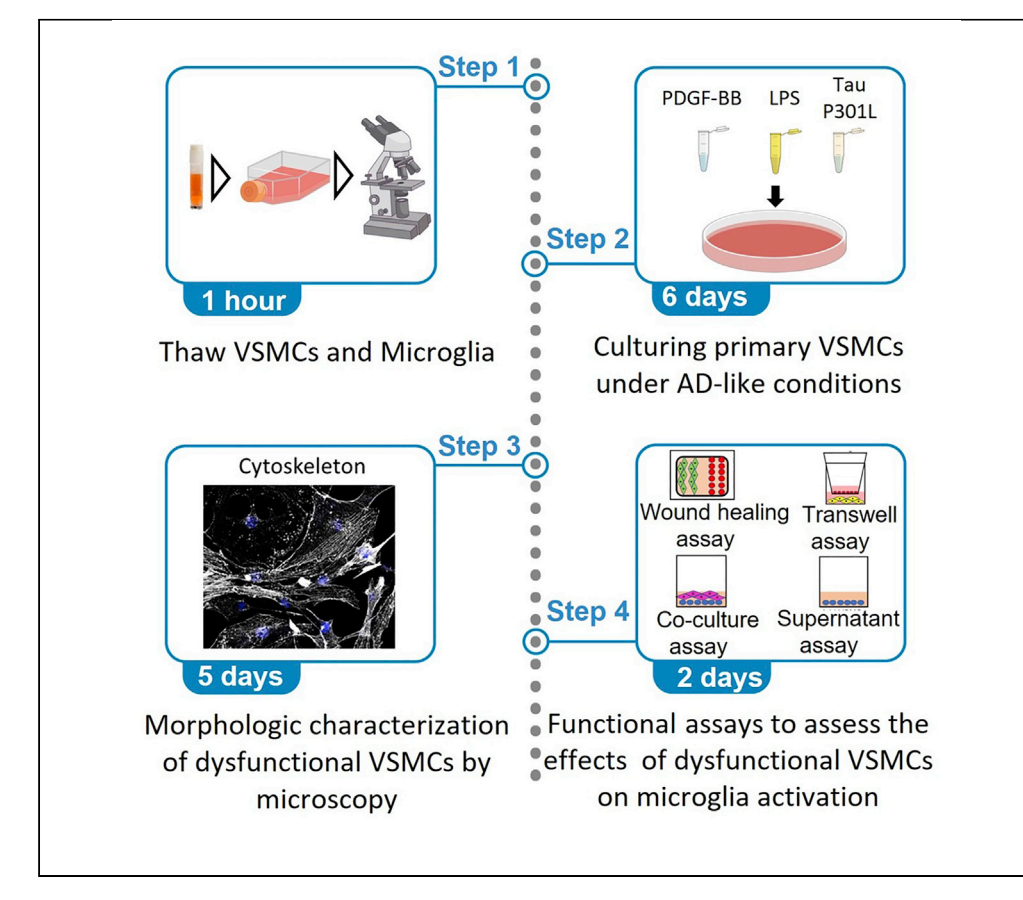

Here, we present a protocol to culture primary human vascular smooth muscle cells (VSMCs) under Alzheimer's disease (AD)-like conditions, including steps for morphological characterization with microscopy. We then describe functional assays, including wound healing, transwell, coculture, and supernatant assays, to evaluate the effect of dysfunctional VSMCs on the induction of the AD-associated microglial phenotype. Our approach can be applied to assess the effects of dysfunctional VSMCs on other cerebral cell lines including pericytes, astrocytes, and neurons under AD-like conditions in vitro.

Karla Lucia F. Alvarez, Jorge Aguilar-Pineda, Karin J. Vera-Lopez, Christian L. Lino Cardenas

[clinocardenas@mgh.](mailto:clinocardenas@mgh.harvard.edu) [harvard.edu](mailto:clinocardenas@mgh.harvard.edu) (C.L.L.C.) [kalvarezf@ucsm.edu.pe](mailto:kalvarezf@ucsm.edu.pe) (K.L.F.A.)

## **Highlights**

Detailed protocol to induce dysfunctional human VSMCs

Characterization of dysfunctional human VSMCs by PCR and fluorescence microscopy

Effects of dysfunctional human VSMCs on the Alzheimer-associated microglia phenotype

Applicable to study VSMC effects on other brain cells under AD-like conditions in vitro

Alvarez et al., STAR Protocols 3, 101149 March 18, 2022 © 2022 The Authors. [https://doi.org/10.1016/](https://doi.org/10.1016/j.xpro.2022.101149) [j.xpro.2022.101149](https://doi.org/10.1016/j.xpro.2022.101149)

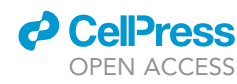

## Protocol

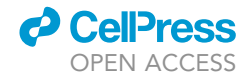

## Protocol to assess the effects of dysfunctional human vascular smooth muscle cells on other brain cells using in vitro models of Alzheimer's disease

Karla Lucia F. Alvarez,<sup>[1,](#page-1-0)[3](#page-1-1),[\\*](#page-1-2)</sup> Jorge Aguilar-Pineda,<sup>1</sup> Karin J. Vera-Lopez,<sup>1</sup> and Christian L. Lino Cardenas<sup>1,[2](#page-1-3)[,3,](#page-1-1)[4](#page-1-4),[\\*](#page-1-2)</sup>

<span id="page-1-0"></span>1Laboratory of Genomics and Neurovascular Diseases, Vicerrectorado de investigacion, Universidad Catolica de Santa Maria, Arequipa, Peru

<span id="page-1-3"></span>2Cardiovascular Research Center, Cardiology Division, Massachusetts General Hospital, Boston, MA 02114, USA

<span id="page-1-1"></span>3Technical contact

<span id="page-1-4"></span>4Lead contact

<span id="page-1-2"></span>\*Correspondence: [clinocardenas@mgh.harvard.edu](mailto:clinocardenas@mgh.harvard.edu) (C.L.L.C.), [kalvarezf@ucsm.edu.pe](mailto:kalvarezf@ucsm.edu.pe) (K.L.F.A.) <https://doi.org/10.1016/j.xpro.2022.101149>

## <span id="page-1-5"></span>SUMMARY

Here, we present a protocol to culture primary human vascular smooth muscle cells (VSMCs) under Alzheimer's disease (AD)-like conditions, including steps for morphological characterization with microscopy. We then describe functional assays, including wound healing, transwell, coculture, and supernatant assays, to evaluate the effect of dysfunctional VSMCs on the induction of the AD-associated microglial phenotype. Our approach can be applied to assess the effects of dysfunctional VSMCs on other cerebral cell lines including pericytes, astrocytes, and neurons under AD-like conditions in vitro.

For complete details on the use and execution of this protocol, please refer to [Aguilar-Pineda et al. \(2021\)](#page-13-0).

## BEFORE YOU BEGIN

We have shown that dysfunctional VSMCs can play a detrimental role on AD pathogenesis ([Aguilar-](#page-13-0)[Pineda et al., 2021](#page-13-0)). The protocol below details the steps to establish functional assays that can be used to evaluate the effect of dysfunctional VSMCs on other brain cells using in vitro systems to mimic AD-like conditions for the screening of new drug treatments.

CRITICAL: All sterile procedures should be performed in a Class II biological safety cabinet under standard aseptic technique.

### Prepare cell cultures

Timing: 1 h

Note: Obtain primary human VSMCs from neural crest origin (carotid artery) and growth medium from Cell Applications company. Obtain primary human microglia cells and growth medium from ScienCell company.

- 1. Thaw primary human VSMCs in a water bath at 37°C for 5 min and resuspend in 10 mL of warmed growth medium (37°C).
- 2. Place the cells in pre-treated plates (Nunc™ OmniTray™ Single-Well Plate) and maintained at 37 $\degree$ C with 5% CO<sub>2</sub> in a humidified chamber.

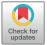

1

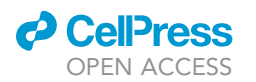

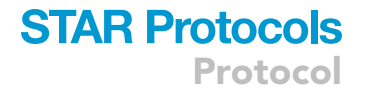

- 3. After 5 h, discard old medium and feed cells with 10 mL of fresh growth medium to eliminate any excess of DMSO.
- 4. Thaw primary human microglia cells in a water bath at  $37^{\circ}$ C for 5 min.
- 5. Then, resuspend microglia cells in 5 mL of warm growth medium (37°C) and centrifuged at 180 g for 3 min. Discard the supernatant without breaking the cell pellet.
- 6. Resuspend microglia cells with 2 mL of growth media (37C) and seed the cell pellet in pretreated plates (Nunc™ OmniTray™ Single-Well Plate) with 10 mL of growth medium and maintain at 37 $\degree$ C with 5%  $CO_2$  in a humidified chamber.
- 7. Allow VSMCs or microglia cells to become proliferative (90% confluence) before beginning passaging and experimentations.

Note: Before using trypsin and PBS bring them to room temperature (20°C–22°C) before starting to culture cells.

CRITICAL: To avoid loss of cellular identity use human primary VSMCs from passage 1–10. Microglia cells were used at passage 2–5.

Note: Prepare solution stock of the neurotoxins listed in the ''[materials and equipment](#page-1-5)'' section and prepare several aliquots of them to conserve bioactivity. Store them at  $-20^{\circ}$ C to avoid degradation.

## KEY RESOURCES TABLE

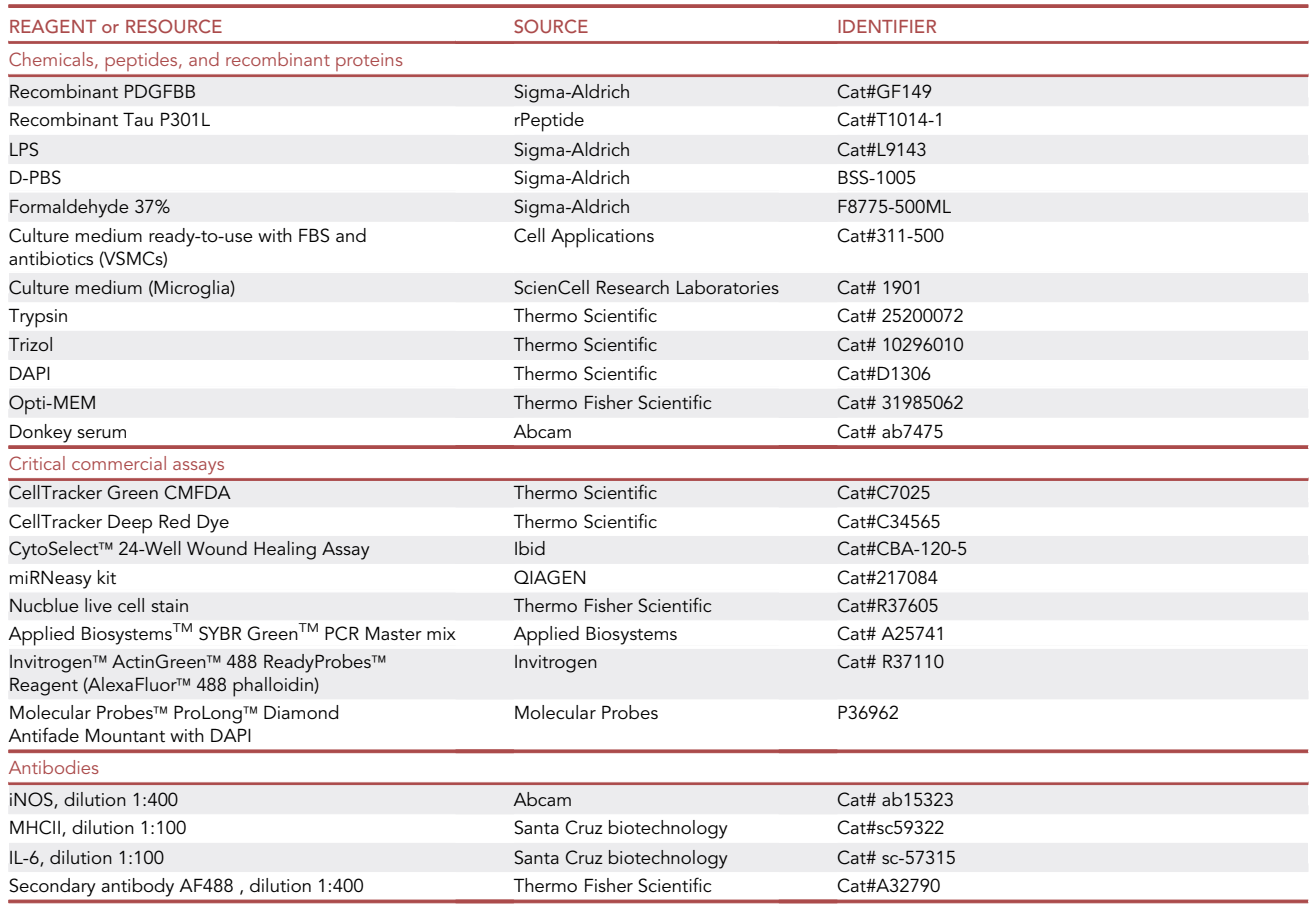

(Continued on next page)

Protocol

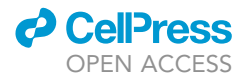

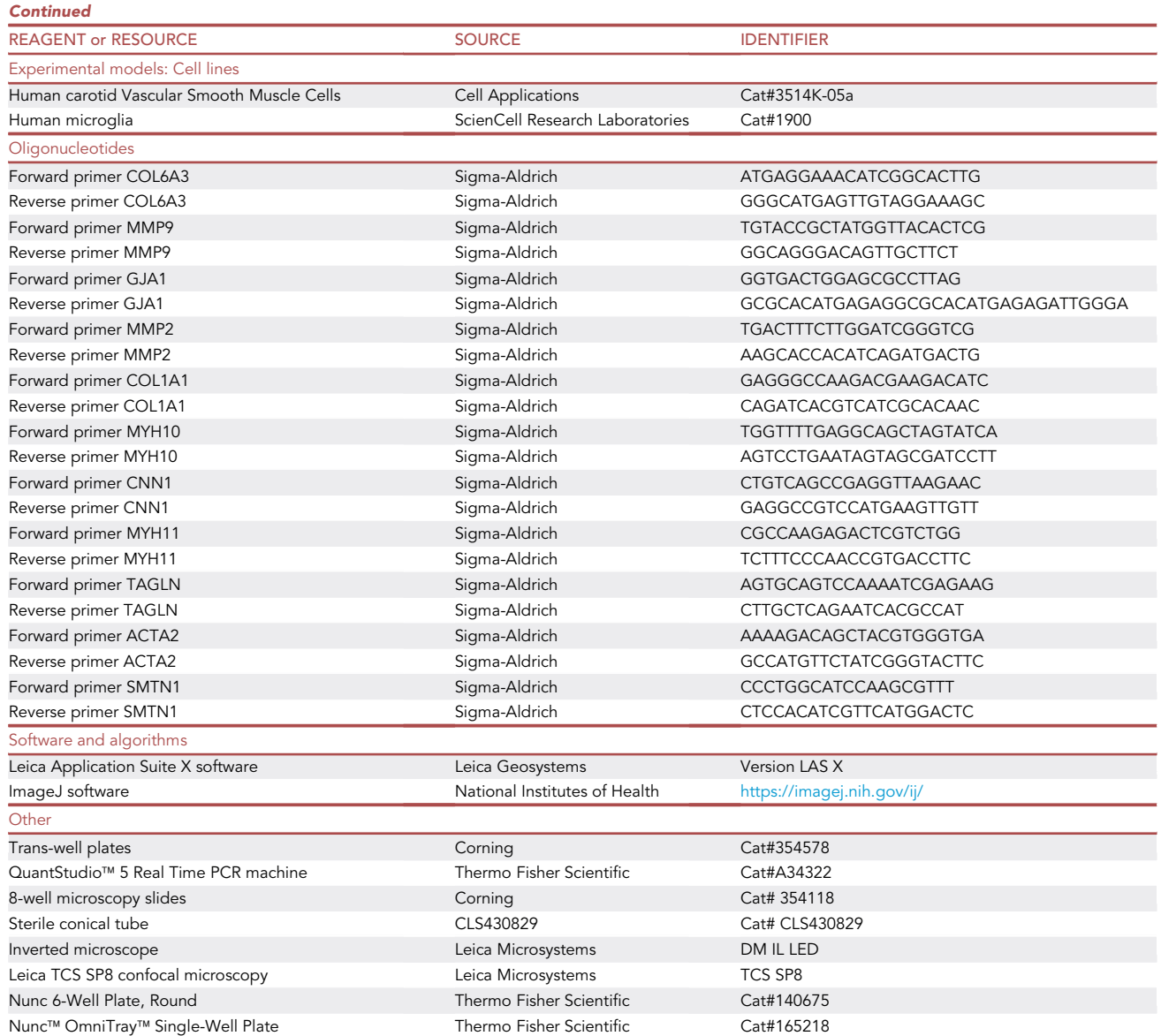

## MATERIALS AND EQUIPMENT

## PDGF-BB (20  $\mu$ g/mL)

Reconstitute 10 µg of PDGF-BB in 500 µL of phosphate buffered saline, aliquot (10–20µL) and store at  $-20^{\circ}$ C for 6 months or  $+4^{\circ}$ C for 1 week. Avoid repeated freeze-thaw.

## Recombinant Tau P301L (100 µg/mL)

Reconstitute 50 µg of recombinant P301L in 500 µL of Opti-MEM, aliquot (50-100µL) and store at -20°C for long term (6 months) to avoid multiple freeze/thaw cycles.

## LPS (5 mg/mL or 1 mg/mL)

Reconstitute 10 mg of LPS in water (5 mg/mL) or cell culture medium (1 mg/mL) yielding a hazy, faint yellow solution. Aliquot (10-20  $\mu$ L) and store at -20°C for long term (8 months). Avoid multiple freeze/thaw cycles.

## *d* CelPress OPEN ACCESS

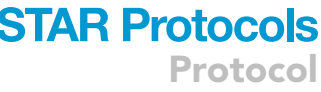

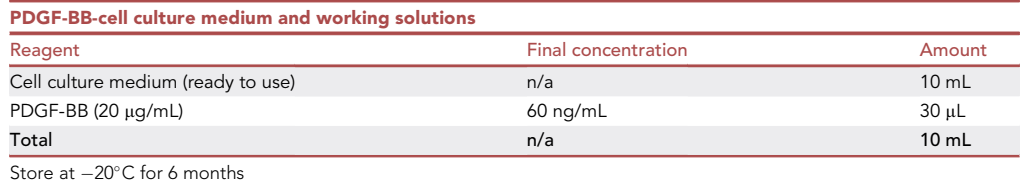

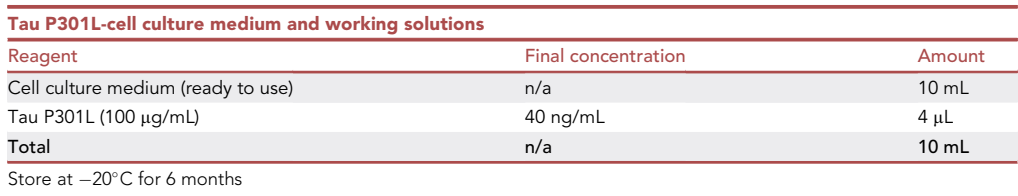

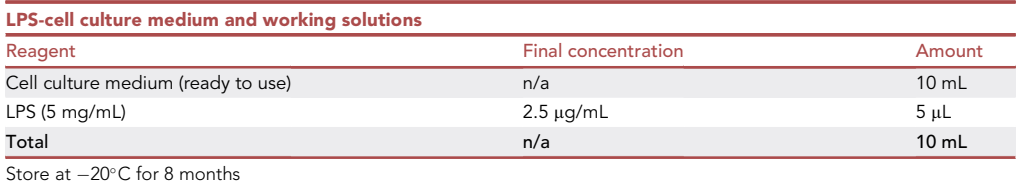

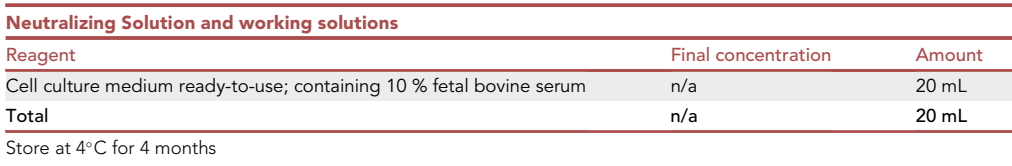

### Equipment setup

Cells were visualized with the Leica TCS SP8 confocal microscopy station and pictures were digitized with the Leica Application Suite X software. Two-dimensional and white-light images were analyzed using ImageJ software.

## STEP-BY-STEP METHOD DETAILS

Culturing human primary VSMCs under AD-like conditions

- Timing: About 9 days
- Timing: 1 day for step 1
- Timing: About 8 days for step 2
- Timing: About 6 days for step 3

This step contains information on how to culture human primary VSMCs using three experimental AD-like conditions in vitro. First condition: PDGF-BB a potent myogenic cytokine which has been found to be increased in brains of patients with AD ([Barroeta-Espar et al., 2019](#page-13-1)). Second condition: the mutant Tau P301L which is associated with dementia and neurogenerative tauopathies ([Lathui](#page-13-2)lière et al., 2017). And third condition: LPS which is a lipopolysaccharide associated with amyloid plaques formation ([Lee et al., 2008](#page-13-3)).

Protocol

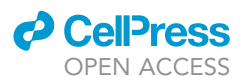

- 1. Human primary VSMCs detachment
	- a. Aspirate the medium from the culture plates.
	- b. Add 5 mL of PBS and gently swirl it to remove traces of serum from the culture medium.
	- c. Add 5 mL of Trypsin/EDTA solution.
	- d. Remove 4 mL of the solution immediately.
	- e. Monitor the trypsinization progress at room temperature under an inverted microscope.

Note: If rounded cells are attached to the cell surface, release them by hitting the side of the plate against your palm until most of the cells are detached.

f. Add 5 mL of neutralizing Solution and transfer the solution into a 50 mL sterile conical tube.

Note: Examine the plate under a microscope. If there are >20% cells left in the plate, repeat steps b–f.

- g. Centrifuge the conical tube at 220  $\times$  g for 5 min.
- h. Aspirate the supernatant from the tube without disturbing the cell pellet.
- i. Flick the tip of the conical tube with your finger to loosen the cell pellet.
- j. Resuspend the cells in 5 mL of Smooth Muscle Cell Growth Medium by gently pipetting the cells to break up the clumps.
- k. Count the cells with a hemocytometer.
- 2. Generation of dysfunctional VSMCs and gene expression
	- a. Seed 300–400  $\times$  10<sup>5</sup> cells (60% confluency) per well in a 6-well plate.

Note: Seeding cells in a 6 well plate is important to obtain 6 experimental replicates per treatment.

- b. Place the cell culture plate in a standard incubator at 37°C and let cells to sit and acclimate for 24 h.
- c. Replace with 2 mL of fresh growth medium containing PDGFBB, Tau P301 or LPS. Change fresh growth medium containing neurotoxins every 24 h for 3 days.
- d. Remove the culture media and wash the plate three times with 2 mL of PBS.
- e. After PBS aspiration, add 750 µL QIAzol Lysis Reagent (included in miRNeasy kit) per well and mix extensively by pipetting all over the plate.
- f. Let sit for 10 min at room temperature before proceeding RNA extraction. Follow the manufacturer's instructions of the miRNeasy kit ([https://www.qiagen.com/us/resources/](https://www.qiagen.com/us/resources/resourcedetail?id=14e7cf6e-521a-4cf7-8cbc-bf9f6fa33e24&lang=en) [resourcedetail?id=14e7cf6e-521a-4cf7-8cbc-bf9f6fa33e24&lang=en\)](https://www.qiagen.com/us/resources/resourcedetail?id=14e7cf6e-521a-4cf7-8cbc-bf9f6fa33e24&lang=en).
- g. Use 100 ng of total RNA as the starting template for cDNA synthesis.
- h. Synthetize cDNA via reverse transcription following the manufacturer's instructions of your preference ([https://www.thermofisher.com/document-connect/document-connect.html?url=https%3A](https://www.thermofisher.com/document-connect/document-connect.html?url=https%3A%2F%2Fassets.thermofisher.com%2FTFS-Assets%2FLSG%2Fmanuals%2FsuperscriptIV_VILO_master_mix_UG.pdf) [%2F%2Fassets.thermofisher.com%2FTFS-Assets%2FLSG%2Fmanuals%2FsuperscriptIV\\_VILO\\_](https://www.thermofisher.com/document-connect/document-connect.html?url=https%3A%2F%2Fassets.thermofisher.com%2FTFS-Assets%2FLSG%2Fmanuals%2FsuperscriptIV_VILO_master_mix_UG.pdf) [master\\_mix\\_UG.pdf\)](https://www.thermofisher.com/document-connect/document-connect.html?url=https%3A%2F%2Fassets.thermofisher.com%2FTFS-Assets%2FLSG%2Fmanuals%2FsuperscriptIV_VILO_master_mix_UG.pdf).
- i. Use 100–150 ng of cDNA to perform RT-qPCR.
- j. Dilute the cDNA samples (1:5 ratio) with molecular grade water.
- k. Thaw the gene-specific primers (COL6A3, MMP9, GJA1, MMP2, COL1A1, MYH10, CNN1, MYH11, TAGLN, SMTN1, and ACTA2) on ice and prepare the reaction mix.
- l. Follow RT-qPCR protocol according to manufacturer's instructions of the Applied Biosystems<sup>TM</sup> SYBR Green<sup>TM</sup> PCR Master mix ([https://www.thermofisher.com/document](https://www.thermofisher.com/document-connect/document-connect.html?url=https%3A%2F%2Fassets.thermofisher.com%2FTFS-Assets%2FLSG%2Fmanuals%2F100031508_PowerUp_SYBRgreen_QRC.pdf)[connect/document-connect.html?url=https%3A%2F%2Fassets.thermofisher.com%2FTFS-](https://www.thermofisher.com/document-connect/document-connect.html?url=https%3A%2F%2Fassets.thermofisher.com%2FTFS-Assets%2FLSG%2Fmanuals%2F100031508_PowerUp_SYBRgreen_QRC.pdf)[Assets%2FLSG%2Fmanuals%2F100031508\\_PowerUp\\_SYBRgreen\\_QRC.pdf](https://www.thermofisher.com/document-connect/document-connect.html?url=https%3A%2F%2Fassets.thermofisher.com%2FTFS-Assets%2FLSG%2Fmanuals%2F100031508_PowerUp_SYBRgreen_QRC.pdf)).
- m. Turn on the Real time PCR machine 30 min prior to running the qPCR

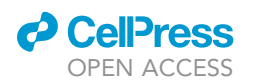

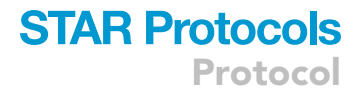

- n. Follow the recommended qPCR program.
- o. Analyze gene expression by quantitative PCR (qPCR) on a SYBR green system.

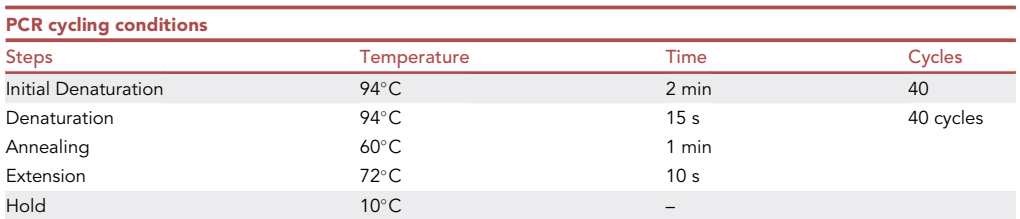

Note: The fold change in gene expression can be calculated relative to the endogenous GAPDH (encoding glyceraldehyde-3-phosphate dehydrogenase) control using the ddCT method.

Note: Dysfunctional VSMCs should show increased expression of the following synthetic markers: COL6A3, MMP9, GJA1, MMP2, COL1A1, MYH10. And decreased expression of the following contractile markers: CNN1, MYH11, TAGLN (SM22-a), SMTN1, ACTA2 ([Lino](#page-13-4) [Cardenas et al., 2018a](#page-13-4), [2018b](#page-13-5), [2019](#page-13-6)).

- 3. Morphologic characterization of dysfunctional VSMCs by microscopy
	- a. Seed enough cells in an 8-well microscopy slides until obtain 50% confluency and allow them to acclimate for 24 h before initiate treatment.
	- b. Replace with 2 mL of fresh growth medium containing PDGFBB, Tau P301 or LPS. Change fresh growth medium containing neurotoxins every 24 h for 3 days.
	- c. Wash twice with 1 mL of PBS and fix cells with 4% formaldehyde for 20 min.
	- d. Permeabilize the cells with 0.1% triton X-100 in PBS for 15 min.
	- e. Wash twice with 1 mL of PBS.
	- f. Add 2 drops of phalloidin reagent per mL of media and incubate for 30 min.
	- g. Wash with 2 mL of PBS twice and use mounting media containing DAPI (Diamond Antifade Mountant with DAPI).
	- h. Visualize cells with the Leica TCS SP8 confocal microscopy station on 40x or 63x optical and digitized pictures with the Leica Application Suite X software. Two-dimensional and whitelight images should be analyzed using ImageJ software.

Note: Dysfunctional VSMC should show decrease in F-actin fibers (green fluorescence) and loss of cytoskeleton integrity as assessed by Phalloidin staining [\(Figure 1](#page-7-0)).

### Functional assays to evaluate the effect of dysfunctional VSMCs on microglia cells activation

Timing: About 10 days for step 4

Timing: About 7 days for step 5

Timing: About 7 days for step 6

Timing: About 8 days for step 7

Functional assays are useful to investigate the effect of a given stimulus on the behavior of a cell population, including cell migration, invasion, proliferation, and survival. Example of these assays are the wound healing assay and the transwell assay. Herein, we use these assays to evaluate the effect that

## <span id="page-7-0"></span>**STAR Protocols** Protocol

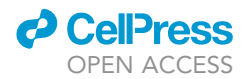

# Cytoskeleton

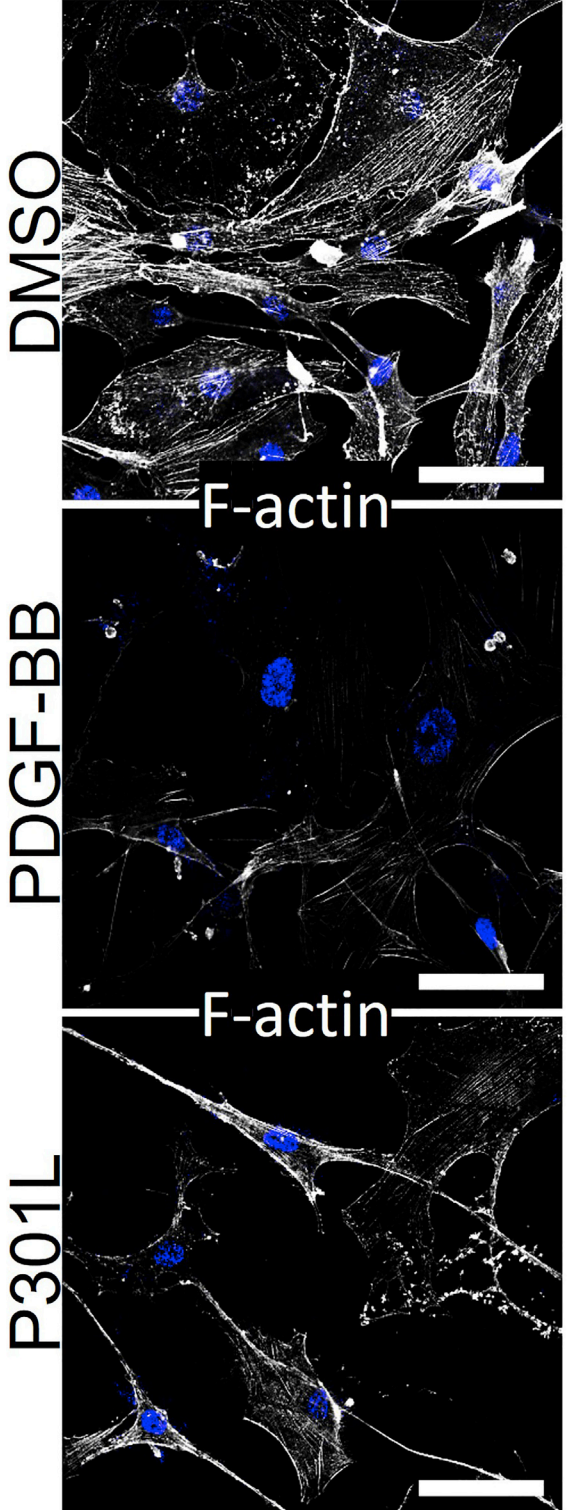

Figure 1. Morphological changes in the cytoskeleton of dysfunctional VSMCs Scale bar: 20 µm

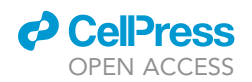

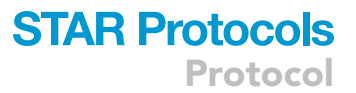

dysfunctional VSMCs could have on the migration capability of microglial cells. We also evaluated the paracrine VSMC-mediated activation of microglial cells with a co-culture and supernatant assays.

- 4. Wound healing assay
	- a. Adjust cellular concentration of VSMCs or microglia to  $0.5-$  x 10<sup>6</sup> cells/mL using cell culture media (Cat#311-500 to VMSCs and Cat# 1901 to Microglia).
	- b. Seed 250 µL of VSMCs or microglia into the silicone insert (included in kit Cat#CBA-120-5).
	- c. Stain VSMCs with CellTracker Green CMFDA and microglia cells with CellTracker Deep Red Dye overnight (16 h), following the manufacturer's instructions ([https://tools.thermofisher.](https://tools.thermofisher.com/content/sfs/manuals/celltracker_fluorescent_probes_man.pdf) [com/content/sfs/manuals/celltracker\\_fluorescent\\_probes\\_man.pdf](https://tools.thermofisher.com/content/sfs/manuals/celltracker_fluorescent_probes_man.pdf)). For nuclear staining use Nucblue live cell stain, 2 drops per mL for 16 h.
	- d. For VSMCs add fresh 100 µL of medium containing neurotoxins as indicated above (Step two; generation of dysfunctional VSMCs). For microglia cells also add fresh 100 µL growth normal medium containing neurotoxins. Maintain the cells for 72 h in the incubator at  $37^{\circ}$ C and 5% CO<sub>2</sub>.
	- e. Using a sterile forceps remove the silicone insert from the plate well to begin the wound healing assay under normal growth medium.
	- f. Visualize wells under a fluorescence microscope after 0, 12, 24, 48 h, focusing on the center of the wound field. Maintain the cells for 48 h in the incubator at 37°C and 5% CO<sub>2</sub> and image on 10x until cells migrate to close the empty gap [\(Figure 2](#page-10-0)).

Note: 5 technical replicates per condition should be performed to achieve representative and significant data.

Note: Avoid bumping and moving the inserts.

Note: Carefully follow the manufacturer's instructions of the 24-well plate to ensure that the inserts are correctly oriented and have a firm contact with the bottom of the plate well (<https://www.cellbiolabs.com/sites/default/files/CBA-120-wound-healing-assay.pdf>).

Note: Avoid twisting the insert as this will damage the wound field.

- 5. Transwell assay
	- a. Seed 0.2  $\times$  10<sup>6</sup> VSMCs at the bottom and 0.2  $\times$  10<sup>6</sup> microglia cells on the top of a Transwell-12 plate. For VSMCs incubate with neurotoxins as indicated in the "generation of dysfunctional VSMCs''.
	- b. After 72 h, add 300 µL fresh normal growth medium to VSMCs and label microglia cells overnight (16 h) with CellTracker Deep Red Dye followed by a change of 300 µL fresh growth media.
	- c. Position the insert containing microglia cells on top of VSMCs. Make sure that the insert merged in medium and maintain the cells for 16 h in the incubator at  $37^{\circ}$ C and 5% CO<sub>2</sub>.
	- d. Remove the top insert and wash the bottom compartment with 300  $\mu$ L PBS before fixation with 300 µL of 4% of formaldehyde for 10 min.
	- e. Wash the cells three times with 300 µL PBS.
	- f. The migration of microglia cells should be quantified as the number of red cells migrated towards VSMCs. Imaging with fluorescent microscope at 10x ([Figure 3\)](#page-10-1).

Note: 5 technical replicates per condition should be performed to achieve representative and significant data.

- 6. Co-culture assay
	- a. Seed 0.2  $\times$  10<sup>6</sup> VSMCs on a 12-well plate followed by incubation with neurotoxins as indicated in the section "generation of dysfunctional VSMCs". In parallel, seed 0.2  $\times$  10<sup>6</sup> microglia on a 12-well plate under normal growth conditions (final volume 500  $\mu$ L).

Protocol

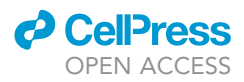

- b. Label VSMCs with CellTracker Deep Red Dye and microglia with Nucblue live cell stain (2 drops per mL) overnight (16 h) followed by a change of 500 µL of fresh growth media.
- c. Trypsinize VSMCs, resuspend cell in normal growth media and count cells.
- d. Then seed 0.2–0.3  $\times$  10<sup>6</sup> VSMCs on top of microglia under normal growth conditions for 48 h.
- e. Wash 3 times with PBS and fix cells with 4% of formaldehyde for 10 min, follow by immunostaining of MHC-II or desire cell marker of activated microglia. Imaging (40x).

Note: Primary antibody against (MHC-II) should be used at 1:100 dilution overnight (16 h) at 4C, and secondary AF488 at 1:400 dilution (45 min, room temperature). This combination may allow the use of 3 fluorophores [\(Figure 4](#page-11-0)).

7. Supernatant assay to evaluate the activation of healthy microglia

## Cell culture supernatant assay

- a. Seed 0.2  $\times$  10<sup>6</sup> VSMCs on a 12-well plate and incubate them with 2 mL of neurotoxins or fresh normal media for microglia (0.2  $\times$  10<sup>6</sup>) as indicated in the section "generation of dysfunctional VSMCs''.
- b. Add 2 mL of fresh media and incubate for 24 h
- c. Carefully aspirate supernatant into a sterile 1.5 mL centrifuge tube. Spin down at 1000  $\times$  g for 2 min and use 500 uL of the supernatant to stimulate microglia (from step a) for 24 h in the incubator at  $37^{\circ}$ C and 5% CO<sub>2.</sub>
- d. Wash three times with 1 mL of PBS and fix cells with 4% of formaldehyde for 10 min.
- e. Permeabilize cells with 0.5% of triton-x for 10 min and blocked with donkey serum at 10% for 1h followed by primary antibody (IL-6) incubation at 4°C overnight (16 h).
- f. Use desire secondary antibody and incubate 45 min at room temperature.
- g. Mount slides with diamond mounting medium containing DAPI.
- h. Visualize cells with the Leica TCS SP8 confocal microscopy station and digitize pictures with the Leica Application Suite X software. Analyze two-dimensional and white-light images and quantify them using ImageJ software ([Figure 5\)](#page-12-0).
- i. Evaluate microglia activation by immunofluorescence staining of desire markers (Example: IbaI, MHC-II, IL-6, iNOS)

Note: Take 4 micrographs per well/condition using a fluorescence microscope  $(40 \times -60 \times)$ 

## EXPECTED OUTCOMES

A successful generation of dysfunctional VSMCs should be characterized by the expression of COL6A3, MMP9, GJA1, MMP2, COL1A1, MYH10 and down regulation of SM22a, CNN1 and MYH11. Also, dysfunctional VSMCs should present dramatic morphological changes in the cytoskeleton as shown in [Figure 1.](#page-7-0) The effect of these cells on migration, invasion, and proliferation of microglia cells can be evaluated through functional assays ([Figures 2](#page-10-0), [3,](#page-10-1) [4,](#page-11-0) and [5](#page-12-0)). To have reproducible results regarding cell migration is important to use a commercial kit to create a wound field with a defined gap [\(Figure 2](#page-10-0)).

## LIMITATIONS

The generation of dysfunctional VSMCs was tested with cells derived from primary human carotid artery smooth muscle cells. The efficiency of this protocol was not tested with VSMCs isolated from different donors.

## TROUBLESHOOTING

Problem 1 (related to step 1: Culturing human primary VSMCs under AD-like conditions) Poor viability of human VMCs after treatment with neurotoxins.

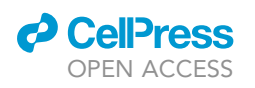

## **STAR Protocols** Protocol

<span id="page-10-0"></span>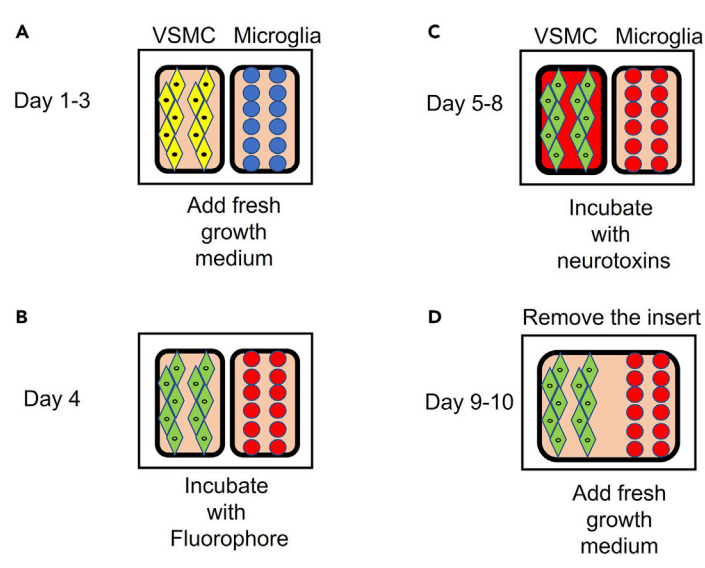

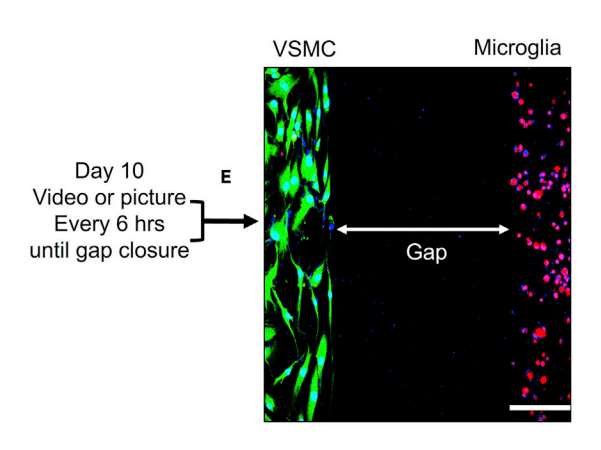

Figure 2. Schematic workflow of the wound healing assay Scale bar: 250 um

## Potential solution

Primary human VMSCs are very sensitive cells. It is important to avoid the use of DMSO to reconstitute the neurotoxins. Other factors that could affect cell viability include the confluence of the culture and passage number. Maintain a confluence of 80% and use passages from 1 to 10.

## Problem 2 (related to steps 2 and 3: Culturing human primary VSMCs under AD-like conditions)

Synthetic gene expression and morphological changes in the cytoskeleton is not observed in neurotoxins-treated VSMCs.

## Potential solution

VSMCs express two phenotypes in vitro. The synthetic phenotype is seen in response to stimulus like neurotoxins, while the contractile phenotype is the primary state of healthy VSMCs. This conversion

<span id="page-10-1"></span>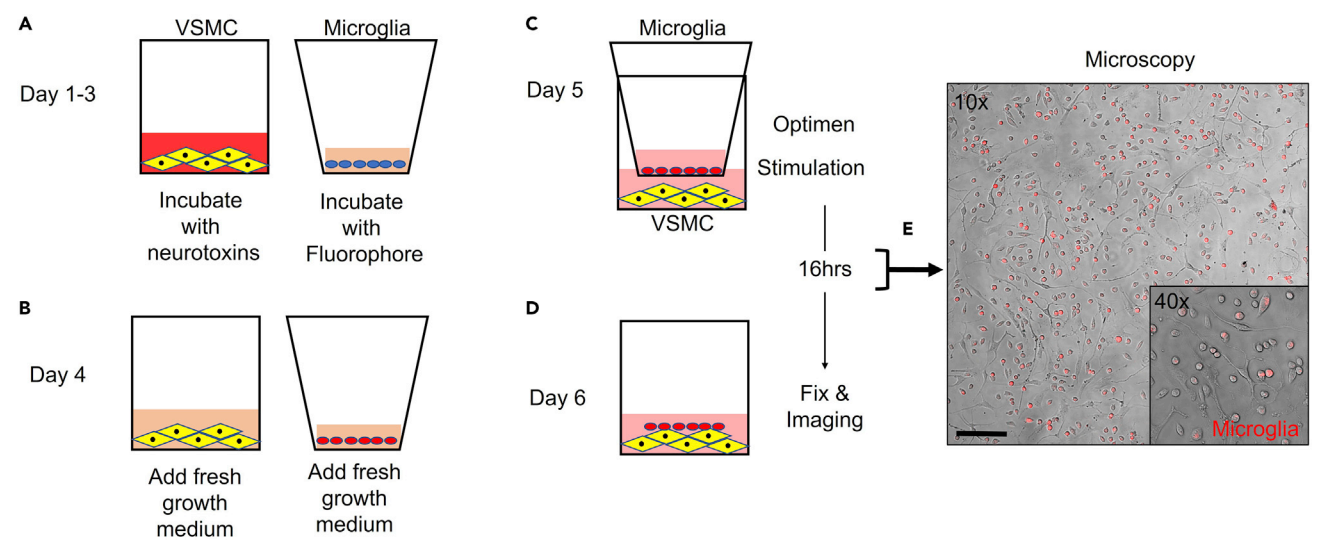

Figure 3. Schematic workflow for the Transwell assay Scale bar: 500 µm

<span id="page-11-0"></span>Protocol

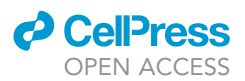

#### Co-culture assay **VSMC** Microglia Microscopy Day 1-3 **MHCII** Incubate Add fresh Day 7 with growth Fix & neurotoxins medium Imaging B  $\mathbf c$ Trypsin & Co-culture Day 4 **Activated microglia** Day 5-6 Incubate Add fresh with growth Fluorophore medium

Figure 4. Schematic workflow co-culture assay Scale bar: 20 µm

could be affected by culture medium, time incubation with neurotoxins, and the passage number of cells. To avoid this issue make sure to use passage that are not older than 5–7, because VSMCs tend to loss their contractile identity in long culture periods. Make sure to store properly the neurotoxins as indicated above. We specially observed that the recombinant proteins could not induce neurotoxicity when store more than 3 months at  $-20^{\circ}$ C.

## Problem 3 (related to wound healing assay, step 4)

Low quality of the wound field.

## Potential solution

Reducing the liquid of the wells can improve the quality of the wound field. For an accurate analysis, collect a series of time-lapse images within 48 h of the experiment being started focusing on the same gap position during the entire experiment.

### Problem 4 (related to supernatant assay, step 7)

Microglia cells are contaminated with VSMCs.

### Potential solution

Filter the supernatant through a  $0.2 \mu m$  pore size.

## Problem 5 (related to steps 2 and 3: Culturing human primary VSMCs under AD-like conditions)

Poor cell attachment of human VSMCs after passaging.

## Potential solution

Ensure that all solutions are pre-warmed before use. As dead cells and debris will not attach, ensure the viability (greater than 90%) of the cells before dispensing them into plates.

<span id="page-12-0"></span>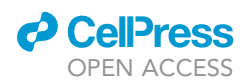

## **STAR Protocols** Protocol

## Supernatant stimulation

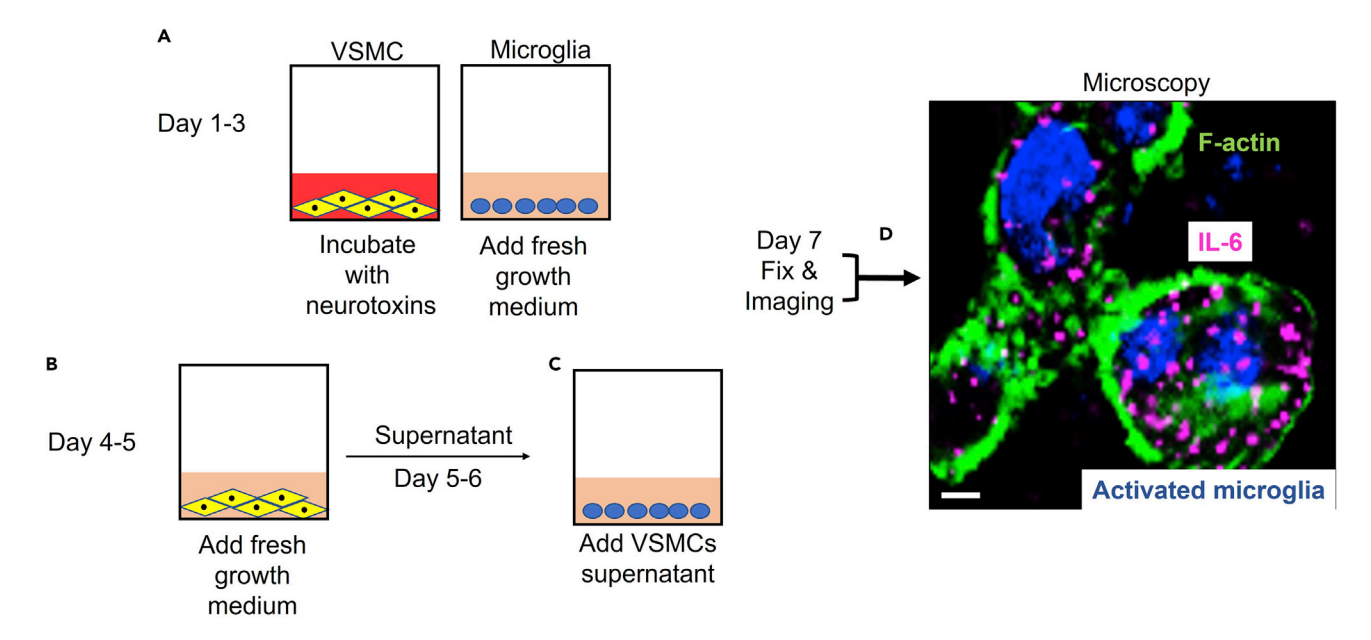

#### Figure 5. Schematic workflow supernatant assay

Immunofluorescence staining shows microglia activation after incubation with supernatant from dysfunctional VSMCs. Activated microglial were characterized by morphologic changes and elevated expression of IL-6 at 100 x magnification, scale bars: 5 µm

## RESOURCE AVAILABILITY

## Lead contact

Further information and requests for resources and reagents should be directed to and will be fulfilled by the lead contact, Christian L. Lino Cardenas ([clinocardenas@mgh.harvard.edu\)](mailto:clinocardenas@mgh.harvard.edu).

### Materials availability

This study did not generate new unique reagents.

#### Data and code availability

This study did not generate or analyze any datasets or code.

## ACKNOWLEDGMENTS

C.L.L.C. recognizes that this research was funded by Proyecto Concytec – Banco Mundial ''Mejoramiento y Ampliación de los Servicios del Sistema Nacional de Ciencia Tecnología e Innovación Tecnológica" 8682-PE r" 8682-PE, a través de su unidad ejecutora ProCiencia (grant no. 24-2019-Fondecyt-BM-INC.INV).

## AUTHOR CONTRIBUTIONS

C.L.L.C. conceived and designed the project; C.L.L.C., J.A.A.P., and K.L.F.A. did data curation; C.L.L.C. and K.L.F.A. wrote the manuscript; C.L.L.C., K.L.F.A., and K.J.V.L. reviewed and edited the manuscript; K.J.V.L. supervised the study and provided funding.

## DECLARATION OF INTERESTS

The authors declare no competing interests.

Protocol

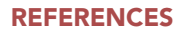

<span id="page-13-0"></span>[Aguilar-Pineda, J., Vera-Lopez, K., Shrivastava, P.,](http://refhub.elsevier.com/S2666-1667(22)00029-6/sref1) Chá[vez-Fumagalli, M., Nieto-Montesinos, R., et al.](http://refhub.elsevier.com/S2666-1667(22)00029-6/sref1)<br>[\(2021\). Vascular smooth muscle cell dysfunction](http://refhub.elsevier.com/S2666-1667(22)00029-6/sref1) [contribute to neuroinflammation and Tau](http://refhub.elsevier.com/S2666-1667(22)00029-6/sref1) [hyperphosphorylation in Alzheimer disease.](http://refhub.elsevier.com/S2666-1667(22)00029-6/sref1) iScience 24[, 102993.](http://refhub.elsevier.com/S2666-1667(22)00029-6/sref1)

<span id="page-13-1"></span>[Barroeta-Espar, I., Weinstock, L., Perez-Nievas, B.,](http://refhub.elsevier.com/S2666-1667(22)00029-6/sref2) [Meltzer, A., Chong, M., et al. \(2019\). Distinct](http://refhub.elsevier.com/S2666-1667(22)00029-6/sref2) [cytokine profiles in human brains resilient to](http://refhub.elsevier.com/S2666-1667(22)00029-6/sref2) [Alzheimer's pathology. Neurobiol. Dis.](http://refhub.elsevier.com/S2666-1667(22)00029-6/sref2) 121, [327–337.](http://refhub.elsevier.com/S2666-1667(22)00029-6/sref2)

<span id="page-13-2"></span>Lathuilière, A., Valdé[s, P., Papin, S., Cacquevel, M.,](http://refhub.elsevier.com/S2666-1667(22)00029-6/sref3) [Maclachlan, C., Knott, G.W., Muhs, A., Paganetti,](http://refhub.elsevier.com/S2666-1667(22)00029-6/sref3) [P., and Schneider, B.L. \(2017\). Motifs in the tau](http://refhub.elsevier.com/S2666-1667(22)00029-6/sref3)

[protein that control binding to microtubules and](http://refhub.elsevier.com/S2666-1667(22)00029-6/sref3) [aggregation determine pathological effects. Sci.](http://refhub.elsevier.com/S2666-1667(22)00029-6/sref3) Rep. 7[, 13556.](http://refhub.elsevier.com/S2666-1667(22)00029-6/sref3)

<span id="page-13-3"></span>[Lee, J.W., Lee, Y.K., Yuk, D.Y., Choi, D.Y., Ban,](http://refhub.elsevier.com/S2666-1667(22)00029-6/sref4) [S.B., Oh, K.W., and Hong, T. \(2008\). Neuro-](http://refhub.elsevier.com/S2666-1667(22)00029-6/sref4)[inflammation induced by lipopolysaccharide](http://refhub.elsevier.com/S2666-1667(22)00029-6/sref4) [causes cognitive impairment through](http://refhub.elsevier.com/S2666-1667(22)00029-6/sref4) [enhancement of beta-amyloid generation.](http://refhub.elsevier.com/S2666-1667(22)00029-6/sref4) [J. Neuroinflammation](http://refhub.elsevier.com/S2666-1667(22)00029-6/sref4) 5, 1–14.

<span id="page-13-4"></span>[Lino Cardenas, C.L., Kessinger, C.W.,](http://refhub.elsevier.com/S2666-1667(22)00029-6/sref5) [MacDonald, C., Jassar, A.S., Isselbacher, E.M.,](http://refhub.elsevier.com/S2666-1667(22)00029-6/sref5) [Jaffer, F.A., and Lindsay, M.E. \(2018a\).](http://refhub.elsevier.com/S2666-1667(22)00029-6/sref5) [Inhibition of the methyltranferase](http://refhub.elsevier.com/S2666-1667(22)00029-6/sref5) [EZH2 improves aortic performance in](http://refhub.elsevier.com/S2666-1667(22)00029-6/sref5)

[experimental thoracic aortic aneurysm. JCI](http://refhub.elsevier.com/S2666-1667(22)00029-6/sref5) Insight 3[, e97493.](http://refhub.elsevier.com/S2666-1667(22)00029-6/sref5)

*d* CellPress OPEN ACCESS

<span id="page-13-5"></span>[Lino Cardenas, C.L., Kessinger, C.W., Cheng, Y.,](http://refhub.elsevier.com/S2666-1667(22)00029-6/sref6) [MacDonald, C., MacGillivray, T., Ghoshhajra, B.,](http://refhub.elsevier.com/S2666-1667(22)00029-6/sref6) [Huleihel, L., Nuri, S., Yeri, A.S., Jaffer, F.A., et al.](http://refhub.elsevier.com/S2666-1667(22)00029-6/sref6) [\(2018b\). An HDAC9-MALAT1-BRG1 complex](http://refhub.elsevier.com/S2666-1667(22)00029-6/sref6) [mediates smooth muscle dysfunction in thoracic](http://refhub.elsevier.com/S2666-1667(22)00029-6/sref6) [aortic aneurysm. Nat. Commun.](http://refhub.elsevier.com/S2666-1667(22)00029-6/sref6) 9, 1009.

<span id="page-13-6"></span>[Lino Cardenas, C.L., Kessinger, C.W., Chou, E.L.,](http://refhub.elsevier.com/S2666-1667(22)00029-6/sref7) [Ghoshhajra, B., Yeri, A.S., Das, S., Weintraub, N.L.,](http://refhub.elsevier.com/S2666-1667(22)00029-6/sref7) [Malhotra, R., Jaffer, F.A., and Lindsay, M.E. \(2019\).](http://refhub.elsevier.com/S2666-1667(22)00029-6/sref7) [HDAC9 complex inhibition improves smooth](http://refhub.elsevier.com/S2666-1667(22)00029-6/sref7) [muscle-dependent stenotic vascular disease. JCI](http://refhub.elsevier.com/S2666-1667(22)00029-6/sref7) Insight 4[, e124706.](http://refhub.elsevier.com/S2666-1667(22)00029-6/sref7)